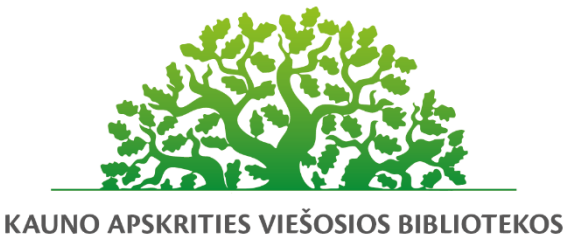

**KOMPETENCIJŲ UGDYMO PROGRAMA** 

# **Microsoft Office Excel ir Google Skaičiuoklės galimybės**

# Programos tikslas:

Supažindinti mokymų dalyvius su MS Excel (2010 ir/ar naujesnėmis versijomis) ir Google skaičiuoklės programomis, jų galimybėmis.

Mokymų dalyviai gebės naudoti MS Excel ir Google skaičiuoklių programas, kurios skirtos duomenų lentelių saugojimui, apdorojimui, skaičiavimams, duomenų analizei atlikti, diagramoms kurti. Šias programas gebės naudoti darbo ir/ar asmeniniais tikslais, išnaudojant kuo daugiau programos galimybių, pritaikant savo poreikiams.

### Programos uždaviniai:

Gebėti dirbti su MS Excel ir Google skaičiuokle, kurti dokumentus šiomis programomis; atlikti įvairius skaičiavimus naudojant formules ir funkcijas; rikiuoti, filtruoti duomenis pagal poreikius; vizualiai atvaizduoti skaičiuoklės lentelių duomenis diagramose; parengti duomenis spausdinimui; kurti skaičiuoklės dokumentus bendradarbiaujant.

### Programos turinys:

- Skaičiuoklių pagrindai: MS Excel programos, bei Google Skaičiuoklės aplinka; programų darbo lango elementai; skirtukų/kortelių paskirtis; formulės juosta; langelių koordinatės; eilučių bei stulpelių tvarkymas; puslapių išdėstymas; darbo knygos įrašymas, išsaugojimo galimybės.
- Darbas su MS Excel darbaknygės bei Google Skaičiuoklės duomenimis: skaičių ir teksto dokumente įvedimas; įvestų duomenų koregavimas, įvestų duomenų formato keitimas; automatinis duomenų pildymas; asmeninių įrašų kūrimas ir naudojimas darbo eigos efektyvinimui.
- Darbo lapo redagavimas: darbo lapų tvarkymas: mastelio keitimas; darbo lapų įterpimas, perkėlimas, pervardinimas, naikinimas, spalvų koregavimas. Veiksmų atšaukimas; eilučių ir stulpelių fiksavimas.
- Formulės ir funkcijos: pagrindinės skaičiuoklių programos formulės ir funkcijos, jų elementai; funkcijų pritaikymas pagal poreikį; langelių koordinačių tipai; klaidos skaičiavimuose; klaidų pranešimai; klaidų taisymas; datų; teksto funkcijų naudojimas; pavadinimų naudojimas formulėse.
- Grafinis duomenų vaizdavimas: diagramų tipai; diagramos pagal skaičiuoklės duomenis; sukurtos diagramos antraštes, fono, užrašų tvarkymas, koregavimas; diagramos kopijavimas, perkėlimas į kitą MS Office programą (pvz.: Word).
- Skaičiuoklės dokumento spausdinimas.
- Darbaknygės redagavimas bendradarbiaujant.
- Spartieji klavišai MS Excel bei Google Skaičiuoklėje.

# Mokymų metu ugdomos kompetencijos:

- Bendrosios kompetencijos (Nuolatinio (visą gyvenimą) mokymosi kompetencija. Komunikavimo kompetencija. Mokėjimas mokytis (bendravimo įgūdžių kompetencija)).
- Specialiosios kompetencijos (Skaitmeninis raštingumas (pažinimo kompetencija). Technologijų valdymo kompetencija. Informacijos valdymo ir jų pritaikymo savo veikloje kompetencija. Gebėjimas analizuoti ir vertinti situaciją.).

### Programos trukmė:

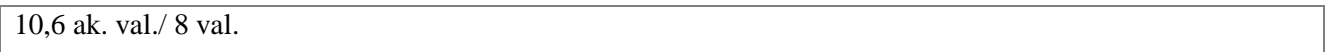

#### Programos parengimo metai:

2022 m.

# Programos lektorius(-iai):

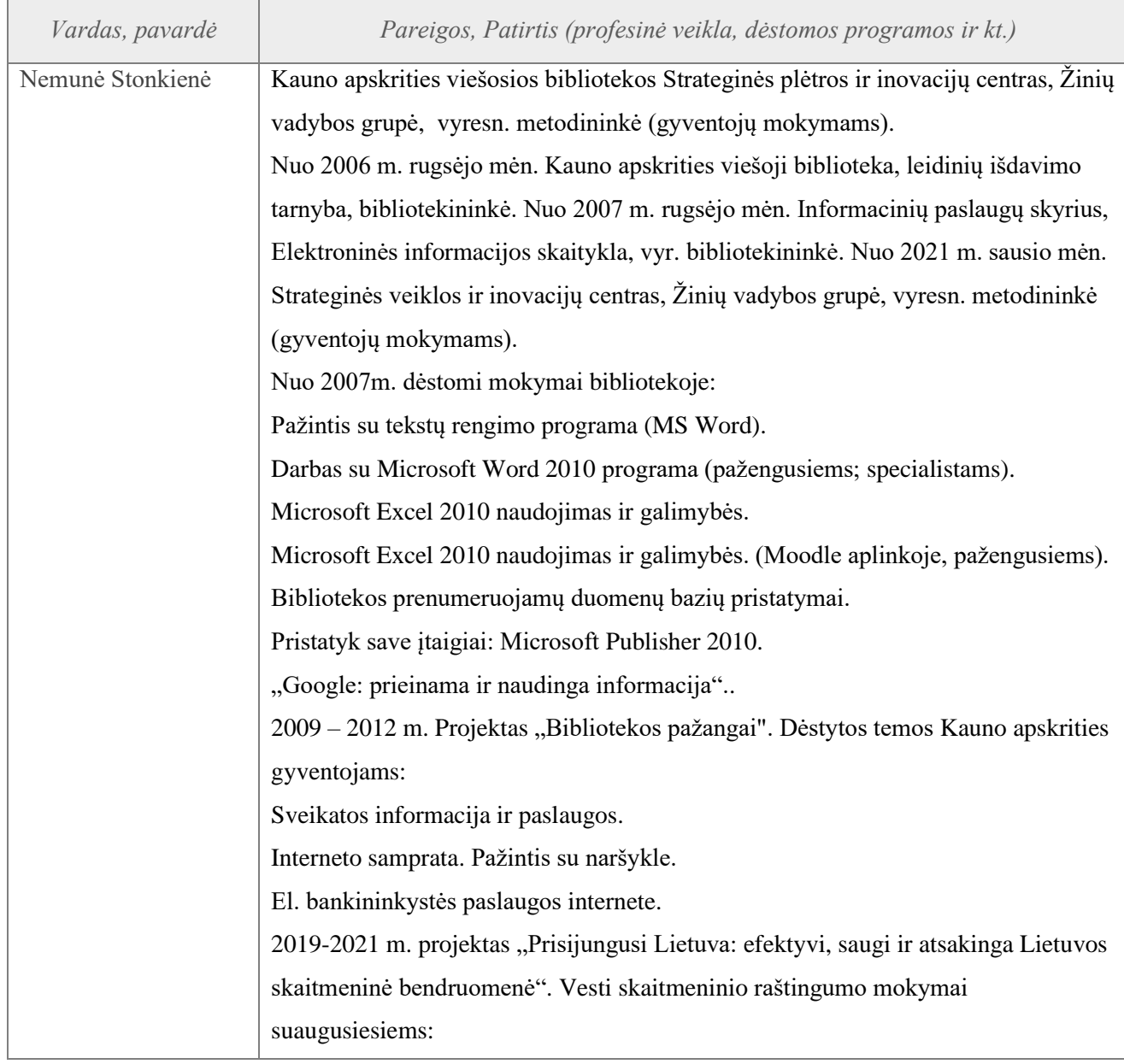

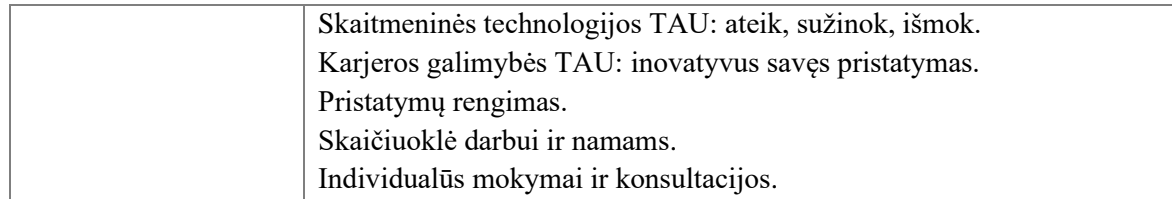